# Dell ™ OptiPlex ™ 580

# Informazioni sull'installazione e sulle funzionalità

Minitorre - Vista anteriore e posteriore

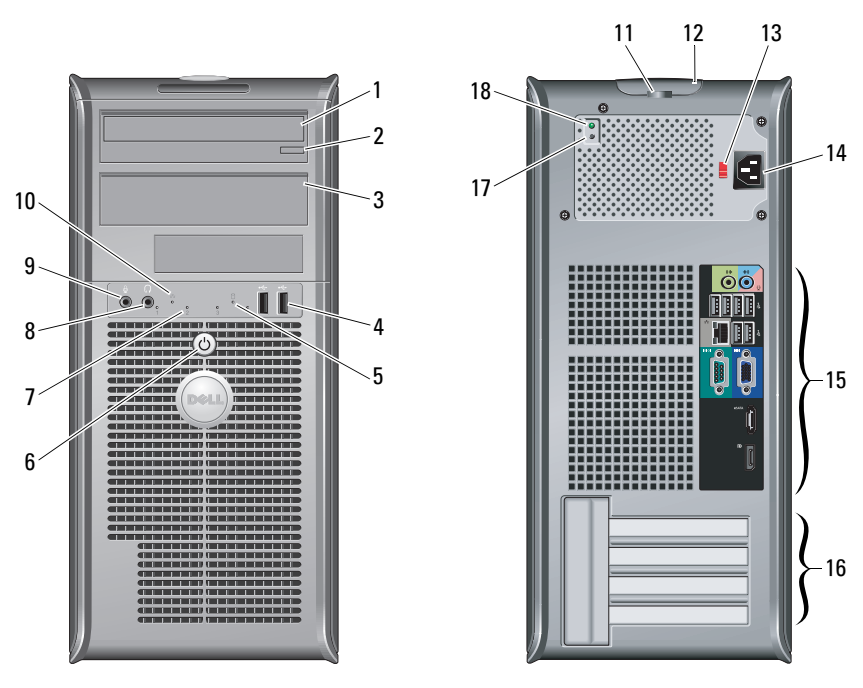

N.B. Il selettore di tensione è disponibile esclusivamente su alimentatori di tipo non EPA.

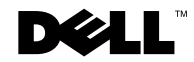

Modelli normativi: serie D08M, serie D04D e serie D02S Tipi normativi: D08M001, D04D001 e D02S001

# Informazioni sui messaggi di Avvertenza

ΛN AVVERTENZA: Un messaggio di AVVERTENZA indica un rischio di danni materiali, lesioni personali o morte.

- 1unità ottica
- 2pulsante di espulsione dell'unità ottica
- 3pannello delle unità ottiche
- 4connettori USB 2.0 (2)
- 5spia di attività dell'unità
- 6 pulsante di alimentazione, indicatore di alimentazione
- 7 indicatori di diagnostica (4)
- 8connettore delle cuffie
- 9connettore del microfono
- 10indicatore di connettività della rete
- 11anello del lucchetto
- 12 chiusura a scatto del coperchio, slot per cavo di sicurezza
- 13selettore di tensione
- 14connettore del cavo di alimentazione
- 15connettori del pannello posteriore
- 16slot per schede di espansione (4)
- 17pulsante di diagnostica dell'alimentatore
- 18 indicatore di diagnostica dell'alimentatore

Gennaio 2010

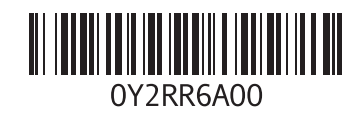

#### Desktop - Vista anteriore e posteriore

Ø

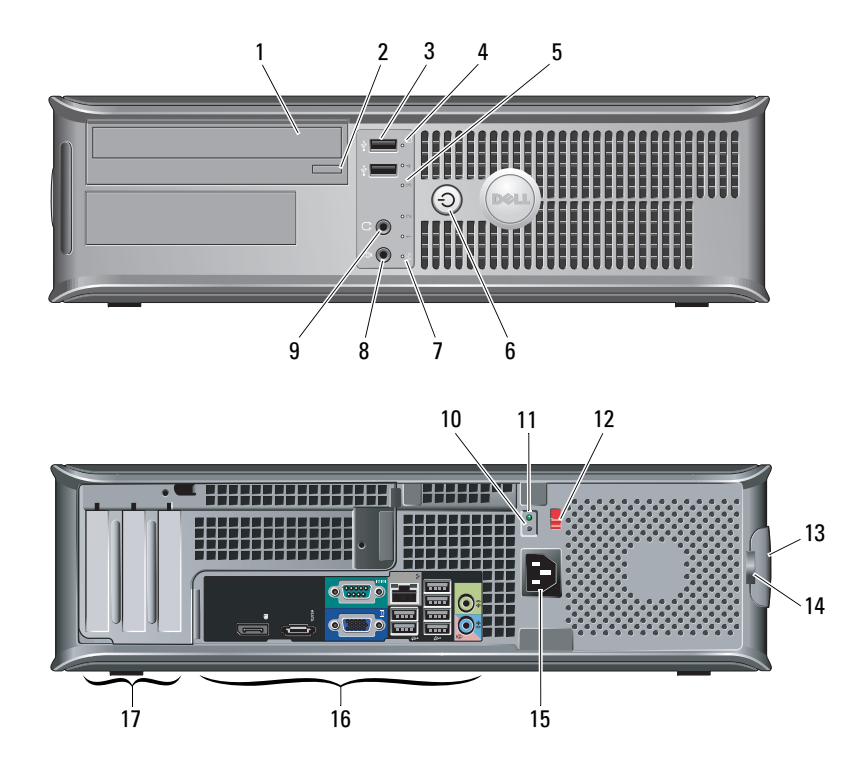

- **1** unità ottica
- 2 pulsante di espulsione dell'unità ottica
- 3connettori USB 2.0 (2)
- 4spia di attività dell'unità
- 5indicatori di diagnostica (4)
- 6 pulsante di alimentazione, indicatore di alimentazione
- 7 indicatore di connettività della rete
- 8connettore del microfono
- 9connettore delle cuffie
- 10pulsante di diagnostica dell'alimentatore
- 11 indicatore di diagnostica dell'alimentatore
- 12 selettore di tensione
- 13 chiusura a scatto del coperchio, slot per cavo di sicurezza
- 14 anello del lucchetto
- 15connettore del cavo di alimentazione
- 16connettori del pannello posteriore
- 17slot per schede di espansione (3)

N.B. Il selettore di tensione è disponibile esclusivamente su alimentatori di tipo non EPA.

#### Fattore di forma ridotto -Vista anteriore e posteriore

Ø

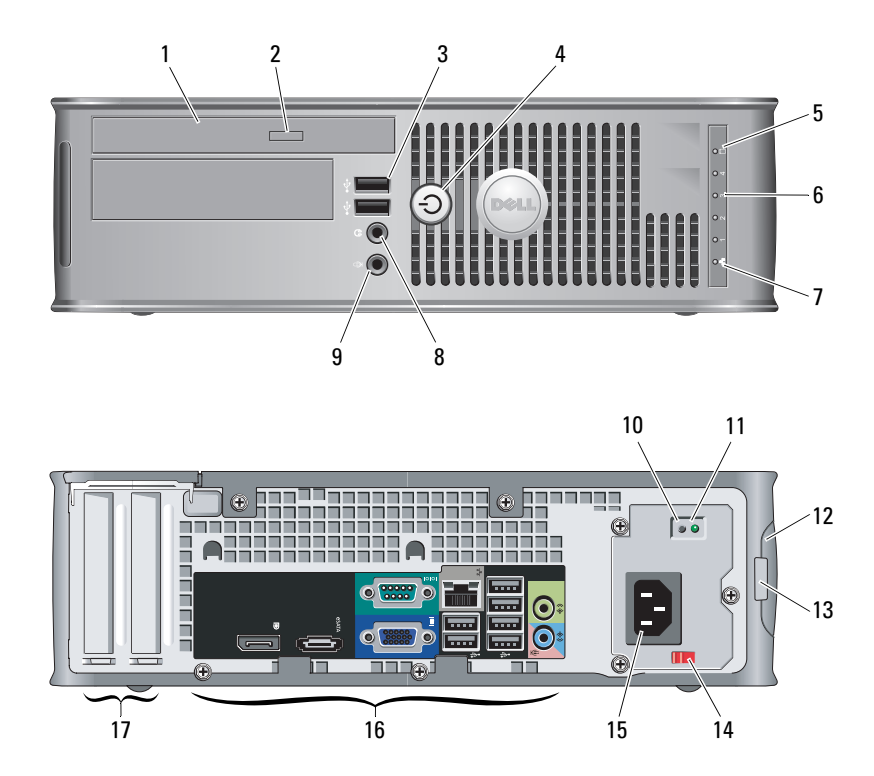

- 1 unità ottica
- 2 pulsante di espulsione dell'unità ottica
- 3connettori USB 2.0 (2)
- 4 pulsante di alimentazione, indicatore di alimentazione
- 5 spia di attività dell'unità
- 6indicatori di diagnostica (4)
- 7indicatore di connettività della rete
- 8connettore delle cuffie
- 9connettore del microfono
- 10pulsante di diagnostica dell'alimentatore
- 11 indicatore di diagnostica dell'alimentatore
- 12 chiusura a scatto del coperchio, slot per cavo di sicurezza
- 13 anello del lucchetto
- 14selettore di tensione
- 15connettore del cavo di alimentazione
- 16connettori del pannello posteriore
- 17slot per schede di espansione (2)

N.B. Il selettore di tensione è disponibile esclusivamente su alimentatori di tipo non EPA.

#### Minitorre, desktop e fattore di forma ridotto - Pannello posteriore

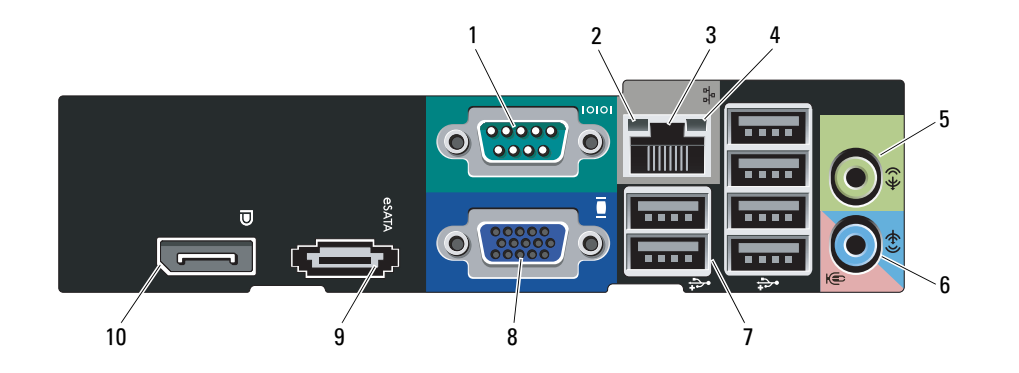

- 1 connettore seriale
- 2 indicatore di integrità del collegamento
- 3 connettore della scheda di rete
- 4spia di attività della rete
- 5connettore della linea in uscita
- 6 connettore della linea in ingresso/del microfono
- 7 connettori USB 2.0 (6)
- 8connettore VGA
- 9connettore eSATA
- 10 connettore DisplayPort

#### Installazione rapida

AVVERTENZA: Prima di cominciare una qualsiasi delle procedure descritte nella presente sezione, leggere le istruzioni di sicurezza spedite assieme al computer. Per informazioni aggiuntive sulle procedure ottimali, visitare il sito www.dell.com/ regulatory\_compliance.

Ø N.B. Alcuni dispositivi potrebbero non essere inclusi se non sono stati ordinati.

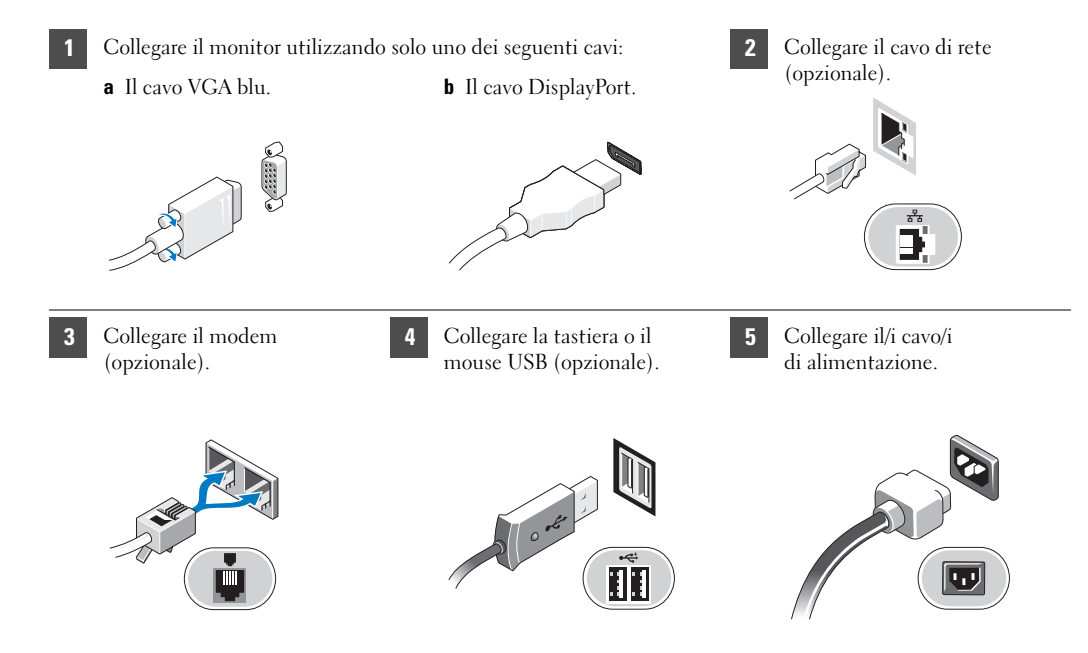

Premere il pulsante di alimentazione sul monitor e sul computer.

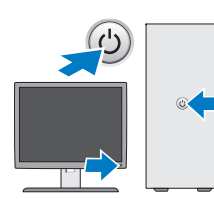

6

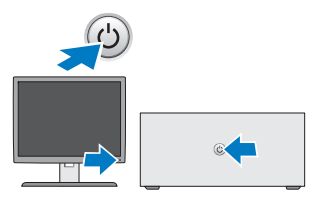

## Specifiche

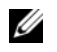

N.B. Le seguenti specifiche sono esclusivamente quelle richieste dalla legge per spedire il computer. Per un elenco completo e aggiornato delle specifiche del computer, visitare il sito Web support.dell.com.

#### Informazioni sul sistemaChipset Chipset AMD 785G (RS880 + SB710) Processore • AMD Phenom II • AMD Athlon II• AMD Sempron VideoTipo di video: Integrato Grafica ATI Radeon™ HD 4200 Separato Scheda grafica PCI Express 2.0 x16 N.B. L'impostazione predefinita del BIOS è PCI Express x8 + DisplayPort (DP), DP verrà automaticamente disabilitato durante la

Memoria video:

Integrata Fino a 512 MB di memoria video condivisa (memoria di sistema superiore a 512 MB)

PCI Express x16.

configurazione della GFX/DisplayPort come

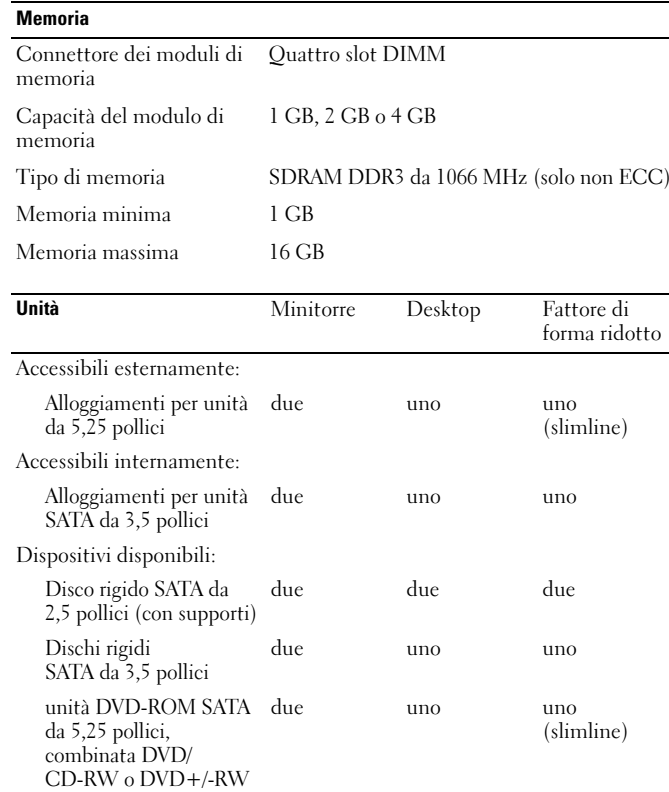

N.B. La combinazione di alloggiamenti per unità HDD X1 da 3,5" + HDD X2 da 2,5" + ODD X1 da 5,25" non è supportata in un computer con fattore di forma ridotto OptiPlex 580.

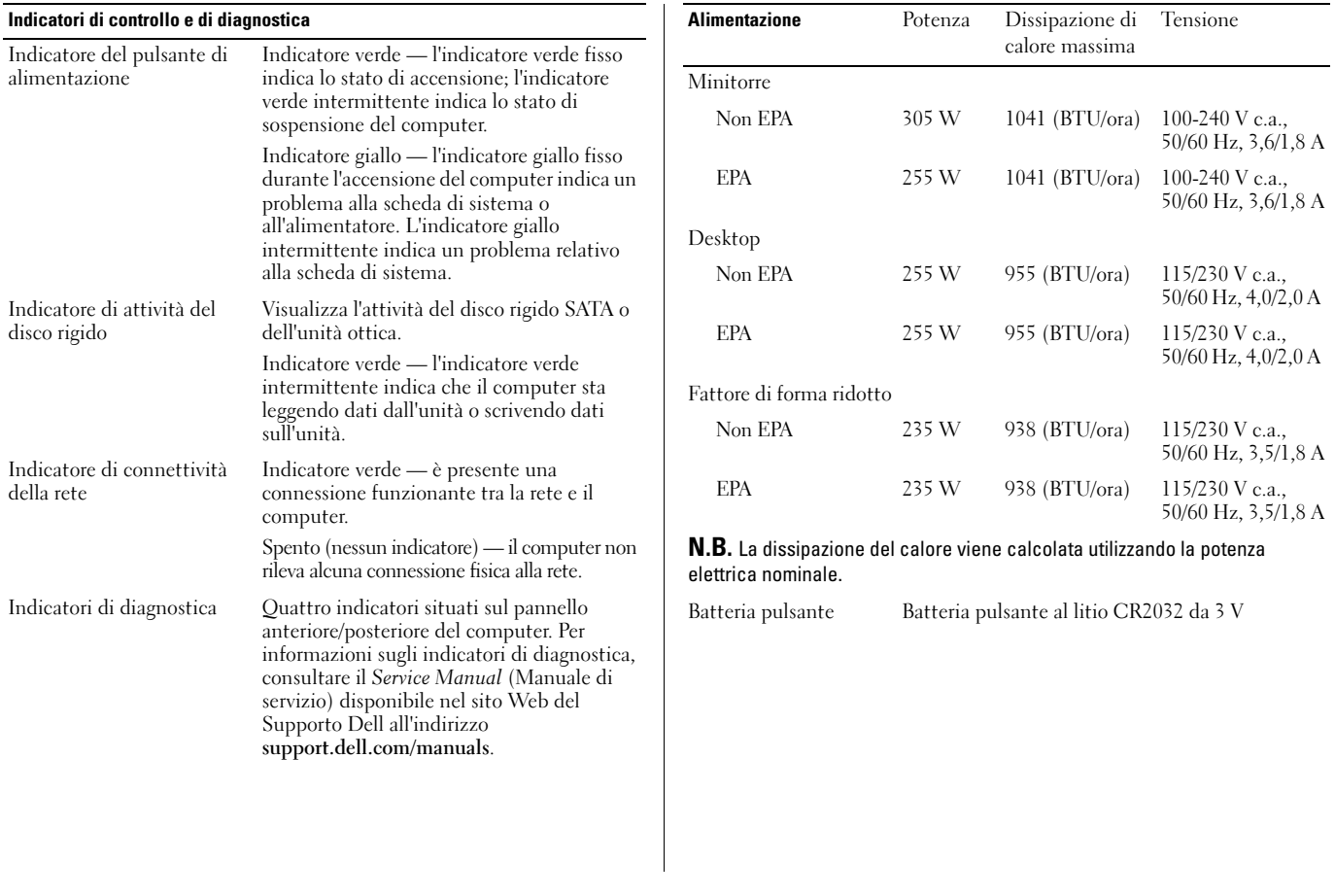

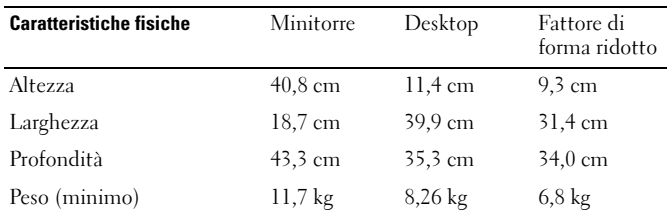

#### Caratteristiche ambientali

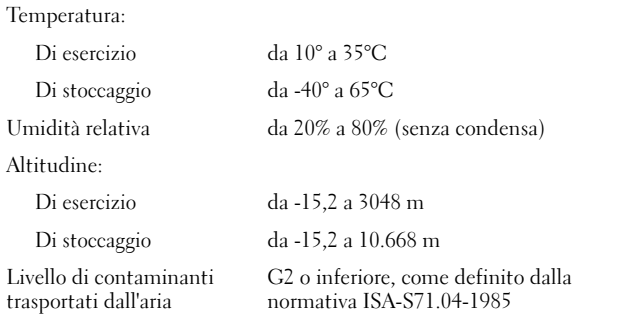

### Ulteriori informazioni e risorse

Consultare i documenti relativi alla sicurezza e alle normative spediti con il computer e il sito Web della Regulatory Compliance (Conformità alle normative) all'indirizzo www.dell.com/regulatory\_compliance per maggiori informazioni su:

- •Protezioni ottimali
- •Garanzia
- •Termini e condizioni
- •Certificazione normativa
- •Ergonomia
- •Contratto di licenza con l'utente finale

**Le informazioni contenute nel presente documento sono soggette a modifiche senza preavviso. © 2010 Dell Inc. Tutti i diritti riservati. Stampato in Irlanda**

È severamente vietata la riproduzione di questi materiali, con qualsiasi strumento, senza l'autorizzazione scritta di Dell Inc.

Marchi commerciali utilizzati in questo documento: *Dell*, il logo *DELL*<sup>e</sup> *OptiPlex* sono marchi commerciali di Dell Inc.; *AMD*, *AMD Phenom*, *Athlon*, *Sempron*, *ATI Radeon* e loro combinazioni sono marchi commerciali di Advanced Micro Devices, Inc.

Altri marchi e nomi commerciali possono essere utilizzati in questo documento sia in riferimento alle aziende che rivendicano il marchio e i nomi che ai prodotti stessi. Dell Inc. nega qualsiasi partecipazione di proprietà relativa a marchi e nomi commerciali diversi da quelli di sua proprietà.